# **MITRE 1G Connect**

### **Getting set up on Mitre 10 Connect**

Your Mitre 10 Connect portal administrator (who is your Suppliernet migration contact) will receive the welcome email containing links to the portal, usernames and a link to create your password.

#### **Getting Started**

When you receive your welcome email, we would like you as the portal administrator to **please work through the list below** to check your access is working correctly. Depending on your site, this may take up to 30 minutes to complete.

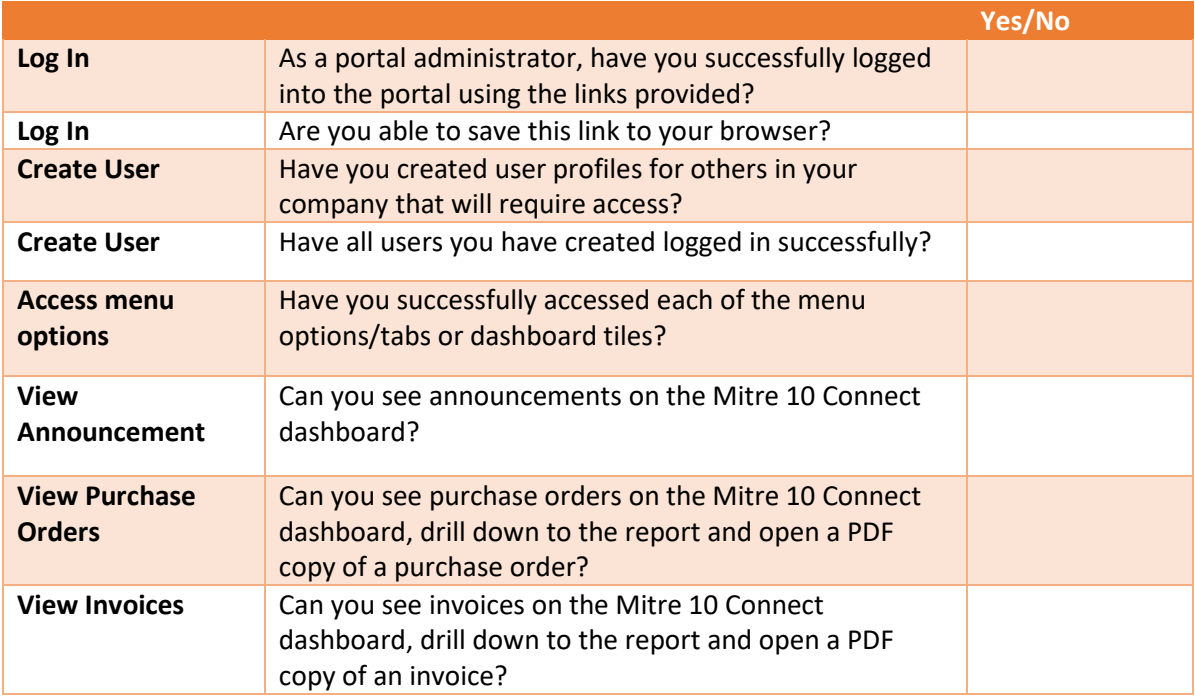

#### Need Support?

Please follow our support process starting with our [Supplier Hub website.](https://supplierhub.mitre10.co.nz/)

## **Check Supplier Hub**

which is being regularly updated with info on any current issues, including FAQs

# Log a call via email to m10accountshelp@mitre10.co.nz

please be aware there is currently a backlog of queries we're working through

**Register for the** supplier Q&A sessions 1pm every Tuesday and Thursday to ask a question